# Package 'etrader'

November 26, 2020

Title 'ETRADE' API Interface for R

Version 0.1.2

Author Tony Trevisan [aut, cre]

Maintainer Tony Trevisan <anthonytrevisan@gmail.com>

URL <https://tonytrevisan.github.io/etrader/>

BugReports <https://github.com/tonytrevisan/etrader/issues>

Description Use R to interface with the 'ETRADE' API <https://developer.etrade.com/home>. Functions include authentication, trading, quote requests, account information, and option chains. A user will need an ETRADE brokerage account and 'ETRADE' API approval. See README for authentication process and examples. License GPL-3 Encoding UTF-8 LazyData true Imports magrittr, httr, urltools, dplyr, rvest, purrr, jsonlite RoxygenNote 7.1.1 Suggests testthat NeedsCompilation no Repository CRAN

Date/Publication 2020-11-26 16:20:02 UTC

# R topics documented:

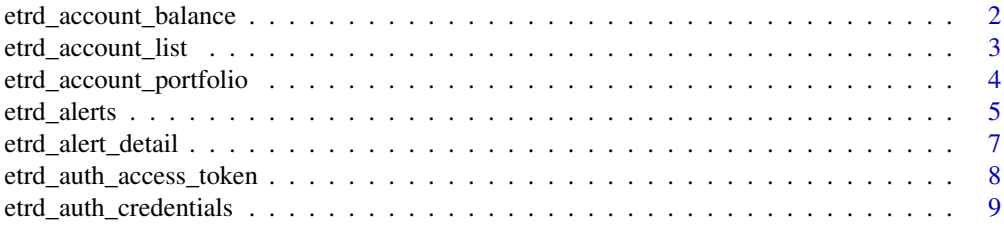

<span id="page-1-0"></span>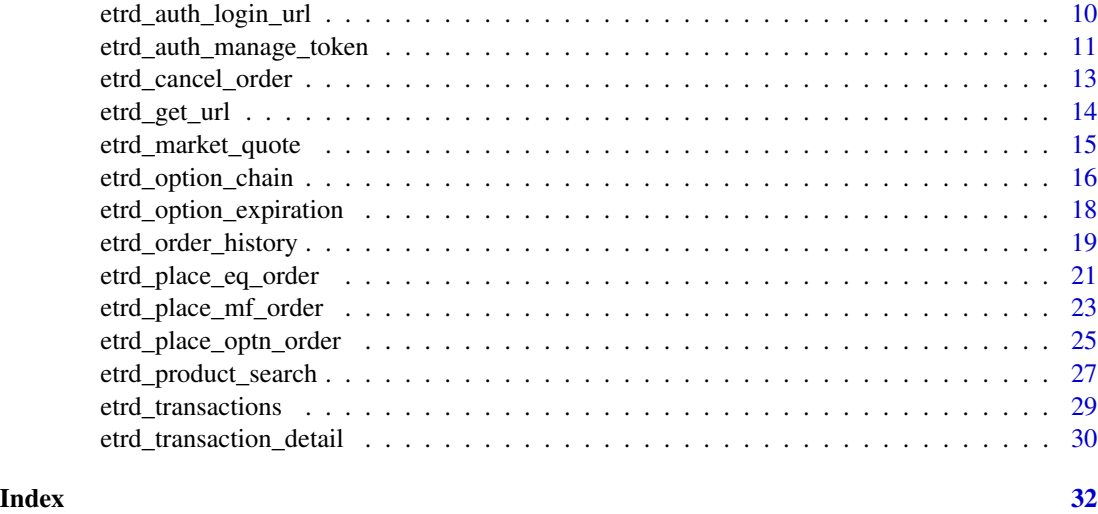

etrd\_account\_balance *ETrade Account Balances*

## Description

This API returns detailed balance information for a specified account for the current user. The information returned includes account type, option level, and details on up to four balances - account balance, margin account balance, day trade balance, and cash account balance.

## Usage

```
etrd_account_balance(
  account,
  realTimeNAV = "false",
  output = c("df", "list"),
  access_tokens = NULL,
  etrade_cred = NULL,
  sandbox = FALSE)
```
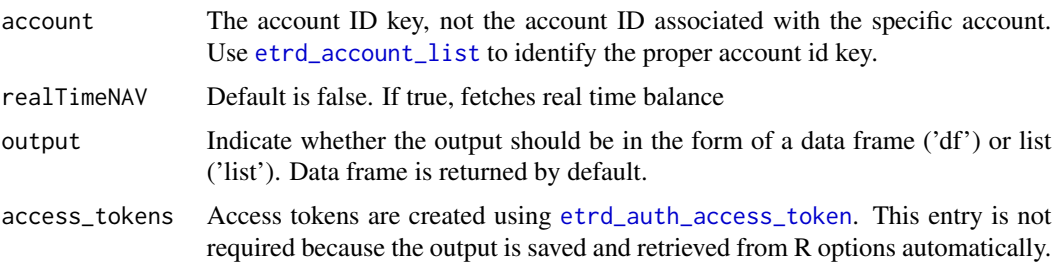

<span id="page-2-0"></span>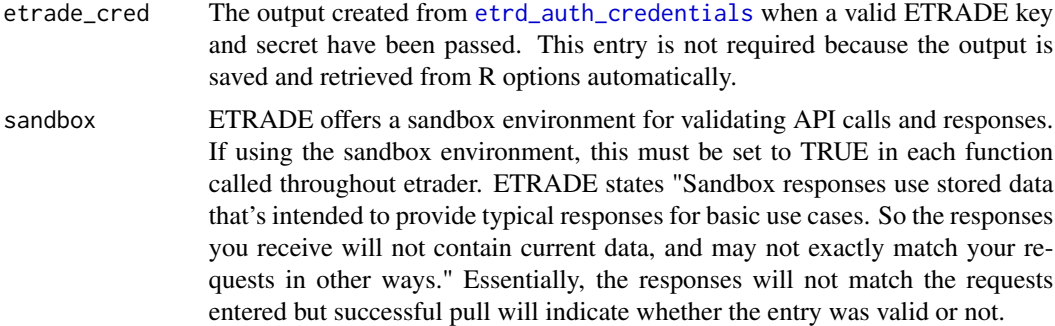

df or list of account balance information

## Examples

## Not run:

```
account_id = etrd_account_list()$accountIdKey[1]
etrd_account_balance(account_id)
```
## End(Not run)

<span id="page-2-1"></span>etrd\_account\_list *ETrade Account Data*

## Description

This API returns the account information for the current user. The information returned includes account type, mode, and details. The Account ID Key is also given which is required for other etrader functions.

## Usage

```
etrd_account_list(
  output = c("df", "list"),
  access_tokens = NULL,
 etrade_cred = NULL,
  sandbox = FALSE)
```
#### Arguments

output Indicate whether the output should be in the form of a data frame ('df') or list ('list'). Data frame is returned by default.

<span id="page-3-0"></span>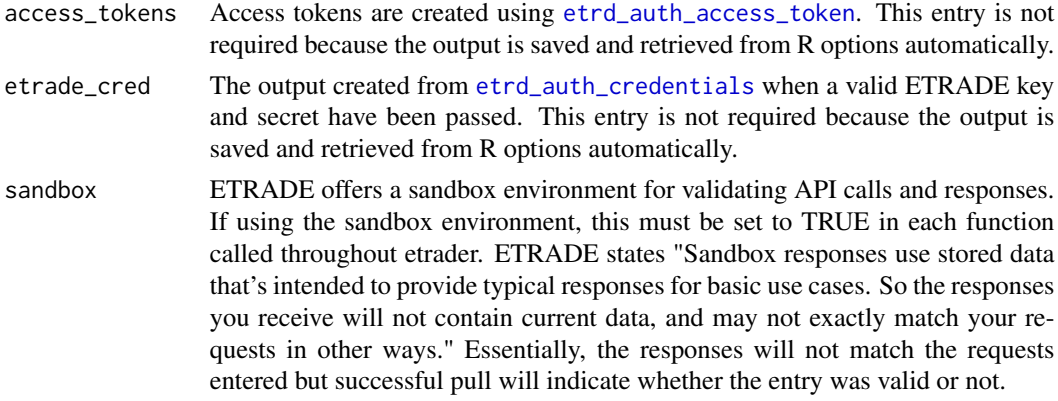

a data frame or list of account data

## Examples

## Not run:

# Once valid access tokens are obtained, the function can be run without parameters etrd\_account\_list()

## End(Not run)

etrd\_account\_portfolio

*ETrade Account Portfolios*

## Description

Provides detailed portfolio information for a selected brokerage account

## Usage

```
etrd_account_portfolio(
  account,
  count = 50,
  marketSession = "REGULAR",
  totalsRequired = "false",
  lotsRequired = "false",
  view = "QUICK",
  access_tokens = NULL,
 etrade_cred = NULL,
  sandbox = FALSE
)
```
# <span id="page-4-0"></span>etrd\_alerts 5

# Arguments

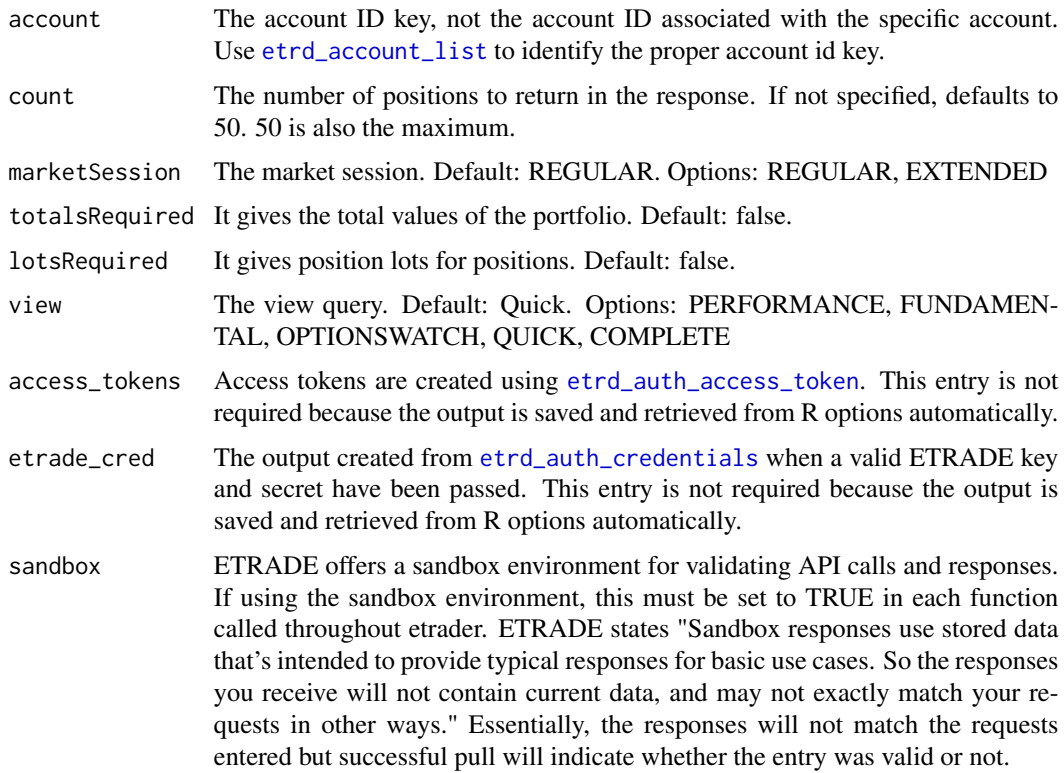

# Value

a list of portfolio objects based on request

## Examples

## Not run:

account\_id = etrd\_account\_list()\$accountIdKey[1] etrd\_account\_portfolio(account\_id)

## End(Not run)

<span id="page-4-1"></span>etrd\_alerts *ETrade Alert Search*

# Description

Search alerts associated with the provided ETrade Account

# Usage

```
etrd_alerts(
 account,
 count = 25,
 category = NULL,
 status = NULL,
  search = NULL,
 output = c("df", "list"),access_tokens = NULL,
 etrade_cred = NULL,
  sandbox = FALSE)
```
# Arguments

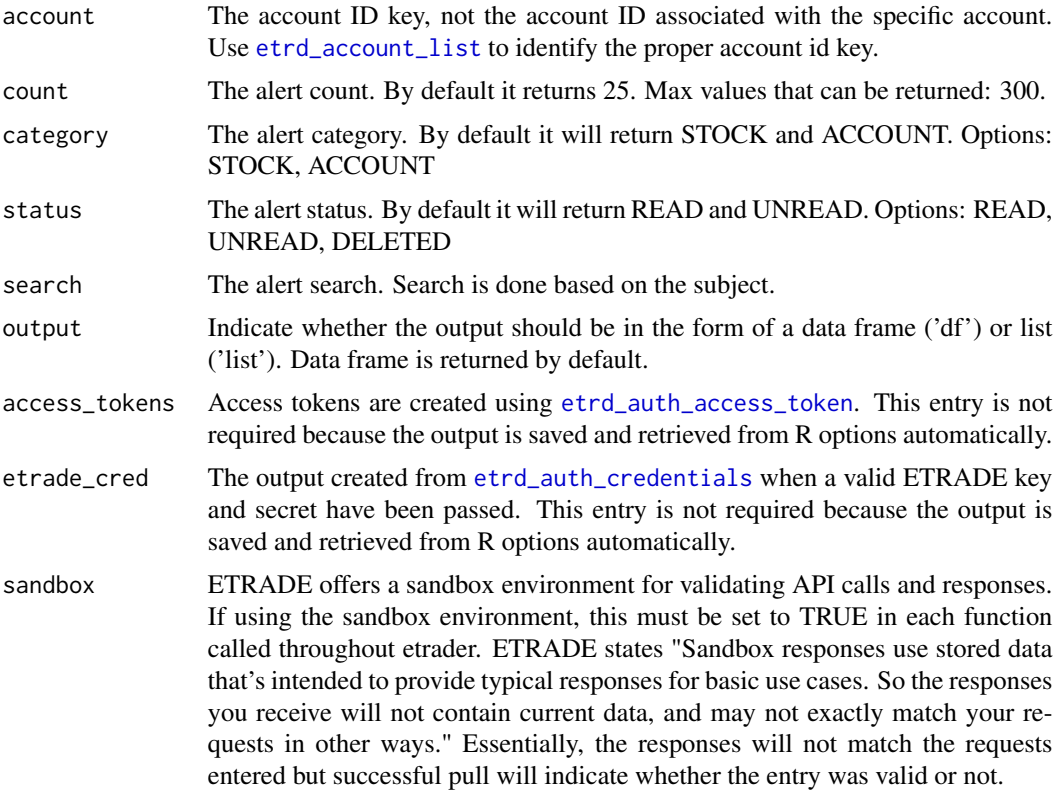

## Value

a list or data frame of alert data

## Examples

## Not run:

<span id="page-5-0"></span>

<span id="page-6-0"></span>etrd\_alert\_detail 7

```
account_id = etrd_account_list()$accountIdKey[1]
etrd_alerts(account_id)
```
## End(Not run)

etrd\_alert\_detail *ETrade Alert Details*

## Description

Get the details for a specific alert based on the alert ID

## Usage

```
etrd_alert_detail(
 alertId,
 access_tokens = NULL,
 etrade_cred = NULL,
  sandbox = FALSE
)
```
## Arguments

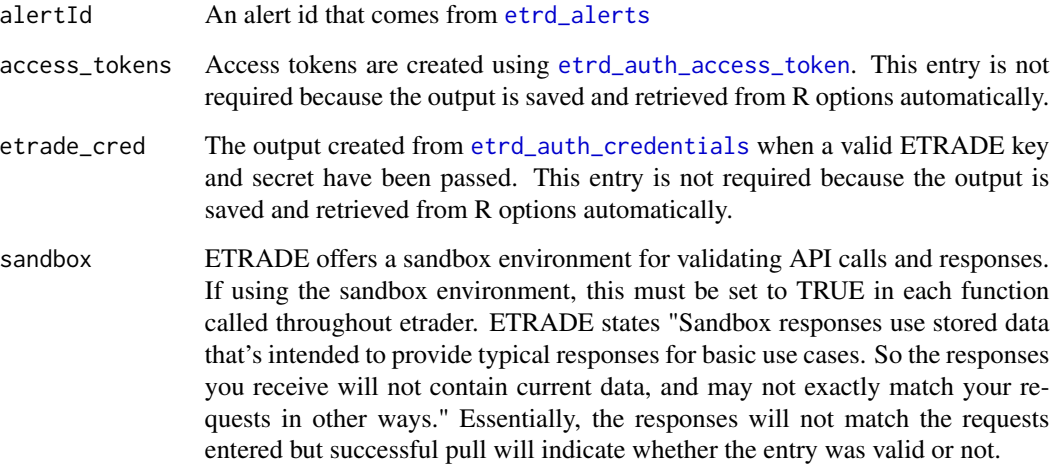

## Value

the alert details in list form

### Examples

## Not run:

```
# Get an alert detail for a specific account and alert
account_id = etrd_account_list()$accountIdKey[1]
alert_id = etrd_alerts(account_id)$id[1]
etrd_alert_detail(alert_id)
```
## End(Not run)

<span id="page-7-1"></span>etrd\_auth\_access\_token

*Auth Step 3: Create Access Tokens to use etrader*

#### Description

Step 3 of ETRADE authentication. Pass the verification code generated after a successful log into the URL created from [etrd\\_auth\\_login\\_url](#page-9-1).

#### Usage

etrd\_auth\_access\_token(verif\_code, etrade\_cred = NULL, sandbox = FALSE)

#### **Arguments**

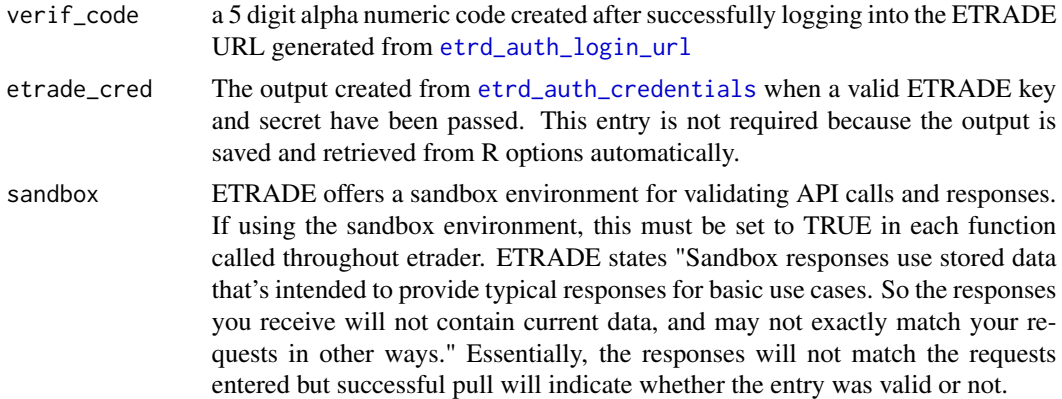

#### Details

Authentication into the ETRADE environment requires a three step process: set ETRADE credentials, generate request tokens to create a login URL, and use the verification code to create access tokens. The verification code is generated after successfully logging into the URL that comes from [etrd\\_auth\\_login\\_url](#page-9-1).

The access tokens expire each day at midnight Eastern Time. The next day Auth step 1-3 will be required to get new access tokens. If two hours have elapsed between API calls during a trading

<span id="page-7-0"></span>

## <span id="page-8-0"></span>etrd\_auth\_credentials 9

day, the access token is inactivated. Use [etrd\\_auth\\_manage\\_token](#page-10-1) to refresh an inactivated access token.

#### Value

a key and secret oauth access token

## See Also

[etrd\\_auth\\_credentials](#page-8-1) to set the key and secret into an oauth app, [etrd\\_auth\\_login\\_url](#page-9-1) to generate request tokens and create a login URL, [etrd\\_auth\\_access\\_token](#page-7-1) to use the verification code to create access tokens, [etrd\\_auth\\_manage\\_token](#page-10-1) to renew or revoke access tokens

#### Examples

## Not run:

# The etrade\_cred has been stored into options so does not need to be passed # After a successful log in, paste the verification code as shown access\_tok = etrd\_auth\_access\_token(verif\_code = 'XX123')

## End(Not run)

<span id="page-8-1"></span>etrd\_auth\_credentials *Auth Step 1: Set ETRADE Key and Secret Credentials*

#### Description

Step 1 of ETRADE authentication. Create an oauth app using the key and secret that can be obtained after completing the agreements on [ETRADE Developer.](https://developer.etrade.com/getting-started)

#### Usage

```
etrd_auth_credentials(etrade_key, etrade_secret, sandbox = FALSE)
```
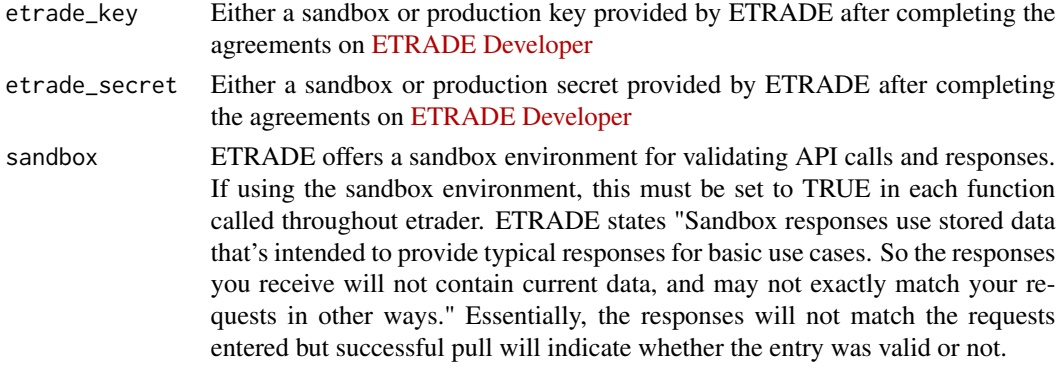

# Details

Authentication into the ETRADE environment requires a three step process: set ETRADE credentials, generate request tokens to create a login URL, and use the verification code to create access tokens. The Key and Secret need to be fed into this function to set the credentials into an oauth app that can be fed into the next function: [etrd\\_auth\\_login\\_url](#page-9-1).

## Value

an oauth app stored into options by default

## See Also

[etrd\\_auth\\_credentials](#page-8-1) to set the key and secret into an oauth app, [etrd\\_auth\\_login\\_url](#page-9-1) to generate request tokens and create a login URL, [etrd\\_auth\\_access\\_token](#page-7-1) to use the verification code to create access tokens, [etrd\\_auth\\_manage\\_token](#page-10-1) to renew or revoke access tokens

#### Examples

## Not run:

```
# Pass the key and secret from ETRADE
etrade_cred = etrd_auth_credentials(etrade_key = 'PRODUCTION_ALPHANUMERIC_OAUTH_KEY',
                                 etrade_secret = 'PRODUCTION_ALPHANUMERIC_OAUTH_SECRET')
```
## End(Not run)

<span id="page-9-1"></span>etrd\_auth\_login\_url *Auth Step 2: Generate ETRADE URL for log in*

#### Description

Step 2 of ETRADE authentication. Use the output from [etrd\\_auth\\_credentials](#page-8-1) to generate Request Tokens and a login URL

#### Usage

```
etrd_auth_login_url(etrade_cred = NULL, sandbox = FALSE, auto_open = TRUE)
```
#### Arguments

etrade\_cred The output created from [etrd\\_auth\\_credentials](#page-8-1) when a valid ETRADE key and secret have been passed. This entry is not required because the output is saved and retrieved from R options automatically.

<span id="page-9-0"></span>

<span id="page-10-0"></span>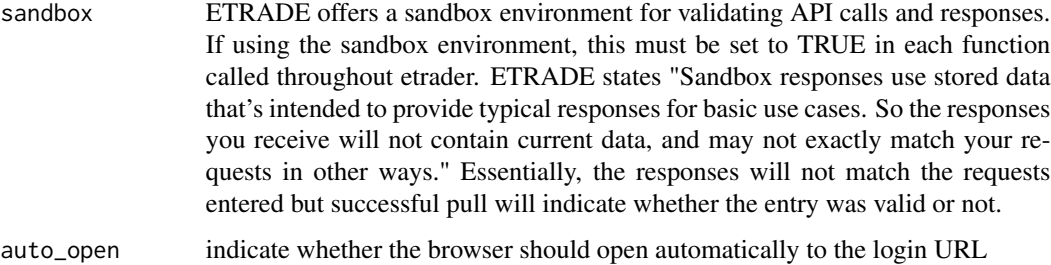

### Details

Authentication into the ETRADE environment requires a three step process: set ETRADE credentials, generate request tokens to create a login URL, and use the verification code to create access tokens. The output from [etrd\\_auth\\_credentials](#page-8-1) needs to be fed into this function to create the URL.

Once the URL is generated it will pop up automatically. Log into the page. If the redirect is to a normal ETRADE landing page, re-paste the URL into the browser. The page header should read: Indicate Terms Agreement. Press "Accept" to generate a 5 digit alpha-numeric Verification Code. The Verification Code will feed into [etrd\\_auth\\_access\\_token](#page-7-1) to generate Access Tokens and complete the authorization process.

## Value

a list of three items: a login URL valid for 5 minutes and two request tokens, a key and secret

## See Also

[etrd\\_auth\\_credentials](#page-8-1) to set the key and secret into an oauth app, [etrd\\_auth\\_login\\_url](#page-9-1) to generate request tokens and create a login URL, [etrd\\_auth\\_access\\_token](#page-7-1) to use the verification code to create access tokens, [etrd\\_auth\\_manage\\_token](#page-10-1) to renew or revoke access tokens

## Examples

## Not run:

# The etrade\_cred has been stored into options so does not need to be passed loginURL = etrd\_auth\_login\_url()

## End(Not run)

<span id="page-10-1"></span>etrd\_auth\_manage\_token

*Auth - Renew or Revoke Access Tokens as needed*

#### <span id="page-11-0"></span>Description

#' During the trading day, if two hours have elapsed between API calls, the token is inactivated. Use this function to refresh an inactivated access token. This function can also be used to revoke an active access token. Once a token has been revoked, Auth steps 1-3 will need to be run to get new access tokens.

#### Usage

```
etrd_auth_manage_token(
  action = c("renew", "revoke"),
  access_tokens = NULL,
  etrade_cred = NULL,
  sandbox = FALSE)
```
#### Arguments

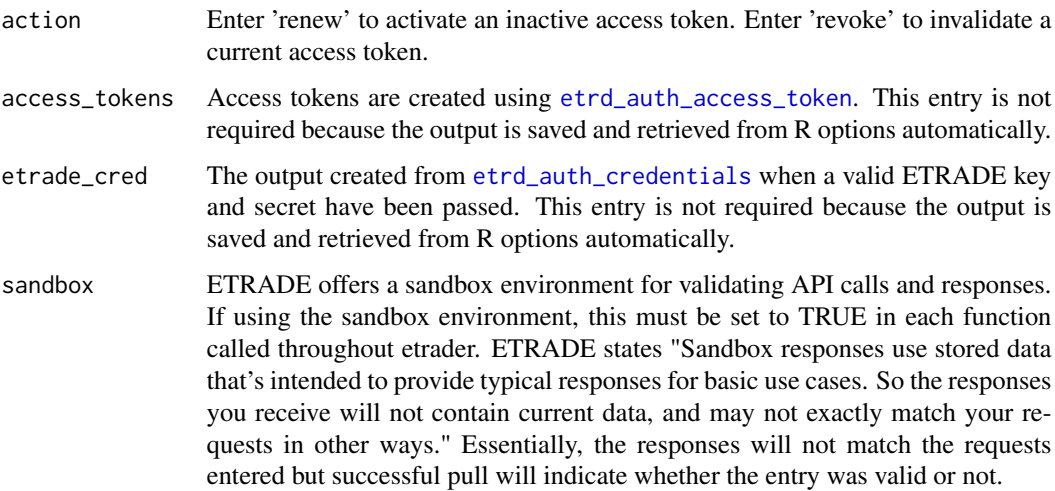

#### Details

The access tokens expire each day at midnight Eastern Time. The next day, Auth Step 1-3 will need to be run again. This function cannot renew an expired access token.

#### Value

a key and secret oauth access token

#### See Also

[etrd\\_auth\\_credentials](#page-8-1) to set the key and secret into an oauth app, [etrd\\_auth\\_login\\_url](#page-9-1) to generate request tokens and create a login URL, [etrd\\_auth\\_access\\_token](#page-7-1) to use the verification code to create access tokens, [etrd\\_auth\\_manage\\_token](#page-10-1) to renew or revoke access tokens

## <span id="page-12-0"></span>etrd\_cancel\_order 13

# Examples

## Not run: # Will renew production tokens etrd\_auth\_manage\_token('renew') # Will revoke a sandbox access token etrd\_auth\_manage\_token('revoke', sandbox = TRUE)

## End(Not run)

etrd\_cancel\_order *Cancel an existing order*

## Description

Cancel an open order that has been submitted. Note: Verify the cancel request was received and processed

## Usage

```
etrd_cancel_order(
 account,
 orderId,
 output = c("df", "list"),access_tokens = NULL,
 etrade_cred = NULL,
  sandbox = FALSE)
```
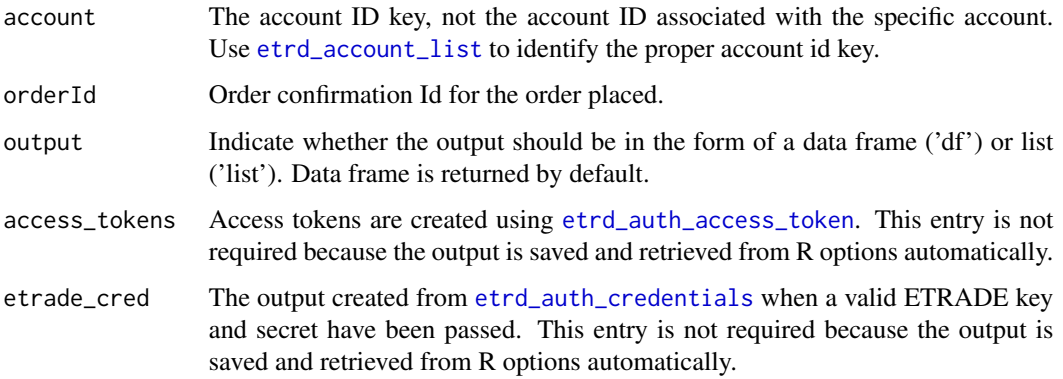

<span id="page-13-0"></span>sandbox ETRADE offers a sandbox environment for validating API calls and responses. If using the sandbox environment, this must be set to TRUE in each function called throughout etrader. ETRADE states "Sandbox responses use stored data that's intended to provide typical responses for basic use cases. So the responses you receive will not contain current data, and may not exactly match your requests in other ways." Essentially, the responses will not match the requests entered but successful pull will indicate whether the entry was valid or not.

#### Value

a response validating that the order has been canceled

#### Examples

```
## Not run:
# Place Mutual Fund Buy order for $10
acts = etrd_account_list()
account = acts$accountIdKey[1]
mforder = etrd_place_mf_order(account = account,
                    symbol = 'SWTSX',
                    quantityType = 'DOLLAR',
                    investmentAmount = 10,
                    mfTransaction = 'buy',
                    reInvestOption = 'reinvest',
                    previewOrder = 'df')
```
etrd\_cancel\_order(mforder\$accountidKey, mforder\$orderid.orderId)

## End(Not run)

etrd\_get\_url *Get request for a specific URL*

#### Description

Some functions may return a URL (for example [etrd\\_option\\_chain](#page-15-1)) that requires a further GET request. This function can return the contents. The access token and etrade credentials must be explicitly passed.

#### Usage

```
etrd_get_url(etrade_url, access_tokens, etrade_cred)
```
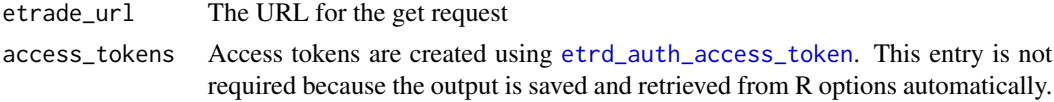

<span id="page-14-0"></span>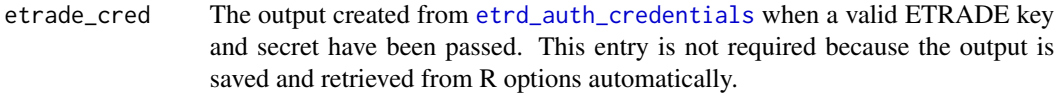

content of the GET request

## Examples

## Not run:

```
etrd_get_url('https://api.etrade.com/v1/market/quote/SPY:2020:11:20:PUT:185.000000',
            access_tokens, etrade_cred)
```
## End(Not run)

etrd\_market\_quote *ETrade Quotes*

## Description

Retrieves the quote information for one or more specified symbols. To receive access to real-time market data, you would need to sign the market data agreement.Otherwise, you will receive delayed market data.

## Usage

```
etrd_market_quote(
  symbols = c("AAPL", "MSFT", "SPY"),
  detailFlag = "ALL",
 output = c("df", "list"),access_tokens = NULL,
 etrade_cred = NULL,
  sandbox = FALSE
)
```
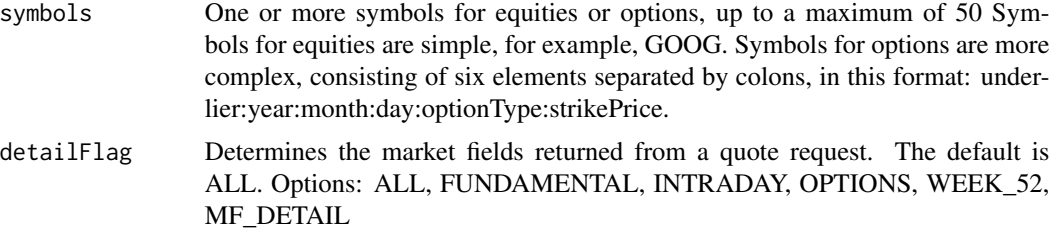

<span id="page-15-0"></span>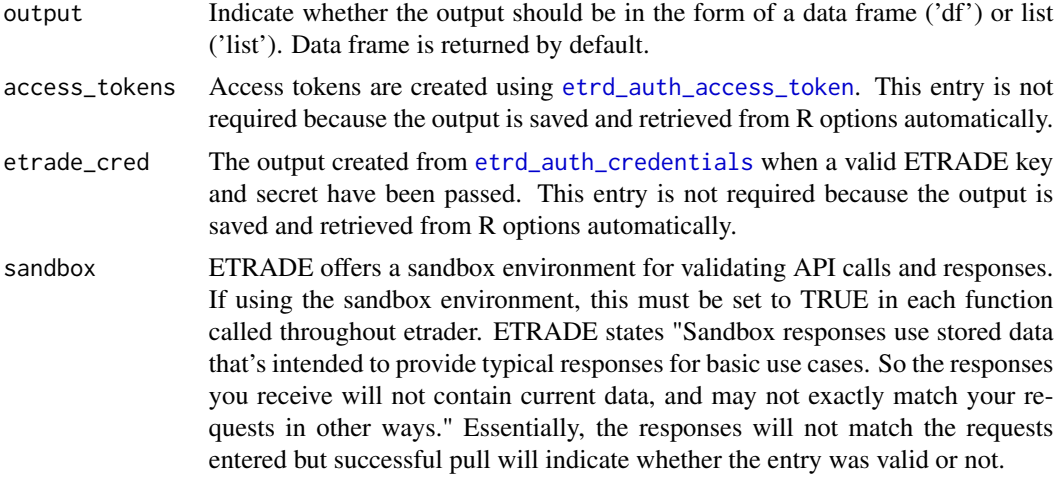

a list or data frame of quote data

## Examples

## Not run: # Get quotes for 3 symbols etrd\_market\_quote(c('AAPL','MSFT','SPY'))

## End(Not run)

<span id="page-15-1"></span>etrd\_option\_chain *Option Chains*

#### Description

Returns a list of option chains for a specific underlying instrument. The request must specify an instrument, and can include the month the option expires and to show calls, puts, or both. Values returned include the option pair count and information about each option pair, including the type, call count, symbol, product, date, and strike price.

# Usage

```
etrd_option_chain(
  symbol = "SPY",
  expiryYear = NULL,
  expiryMonth = NULL,
  expiryDay = NULL,
  strikePriceNear = NULL,
```
# etrd\_option\_chain 17

```
noOfStrikes = NULL,
includeWeekly = "false",
skipAdjusted = "true",
optionCategory = NULL,
chainType = NULL,
priceType = NULL,
output = c("df", "list"),
access_tokens = NULL,
etrade_cred = NULL,
sandbox = FALSE
```
# Arguments

 $\mathcal{L}$ 

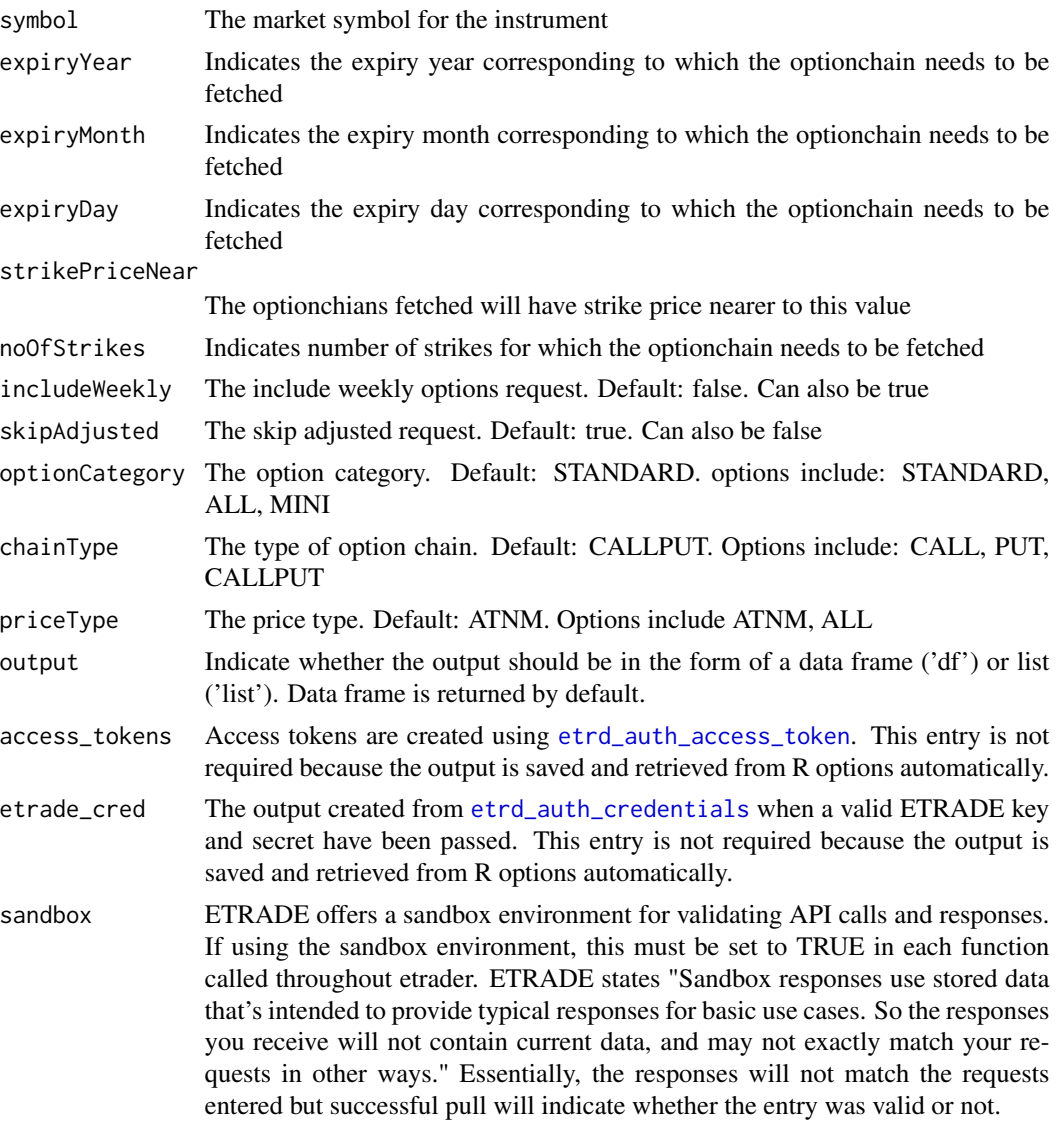

a list or data frame of options chains

## Examples

## Not run:

```
# Get SPY Expirations
etrd_option_chain('SPY')
```
## End(Not run)

etrd\_option\_expiration

*Option Expiration Dates*

## Description

Returns a list or data frame of dates suitable for structuring an option table display. The dates are used to group option data (returned by the option chains method) for a specified underlier, creating a table display.

#### Usage

```
etrd_option_expiration(
  symbol = "SPY",
  output = c("df", "list"),access_tokens = NULL,
  etrade_cred = NULL,
  sandbox = FALSE
\mathcal{L}
```
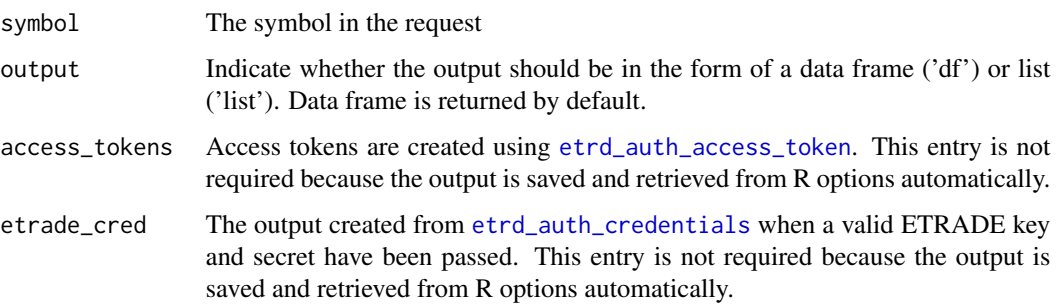

<span id="page-17-0"></span>

<span id="page-18-0"></span>sandbox ETRADE offers a sandbox environment for validating API calls and responses. If using the sandbox environment, this must be set to TRUE in each function called throughout etrader. ETRADE states "Sandbox responses use stored data that's intended to provide typical responses for basic use cases. So the responses you receive will not contain current data, and may not exactly match your requests in other ways." Essentially, the responses will not match the requests entered but successful pull will indicate whether the entry was valid or not.

#### Value

a data frame of expiration dates for the symbol requested

#### Examples

```
## Not run:
# Get SPY Expirations
etrd_option_expiration('SPY')
```
## End(Not run)

etrd\_order\_history *ETrade order-related information*

#### Description

Provides the order details for a selected brokerage account based on the search criteria provided.

#### Usage

```
etrd_order_history(
  account,
  count = 100,
  status = NULL,
  fromDate = Sys.Date() - 30,toDate = Sys.Date(),
  symbol1 = NULL,securityType = NULL,
  transactionType = NULL,
  marketSession = NULL,
  output = c("df", "list"),access_tokens = NULL,
  etrade_cred = NULL,
  sandbox = FALSE
)
```
# <span id="page-19-0"></span>Arguments

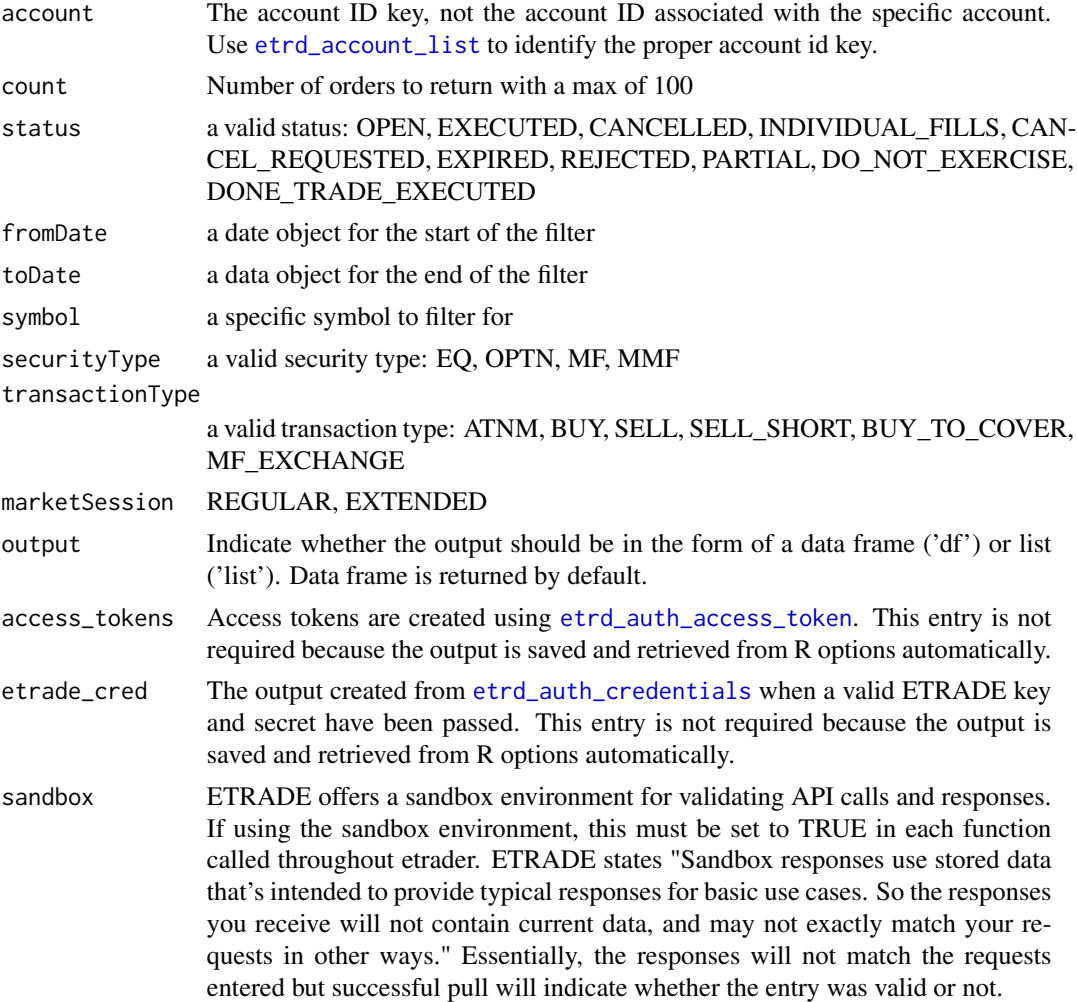

#### Value

a list or df of orders

# Examples

## Not run:

```
# Search for mutual fund buys over the last month
account_id = etrd_account_list()$accountIdKey[1]
etrd_order_history(account_id, transactionType = 'BUY', securityType = 'mf',
               status = 'EXECUTED', fromDate = Sys.Date()-30, toDate = Sys.Date())
```
## End(Not run)

## <span id="page-20-0"></span>Description

Execute an equity order on the ETrade platform for the selected account. Users are given the option to preview the order before submitting.

## Usage

```
etrd_place_eq_order(
  account,
  symbol,
  quantity,
  orderAction,
 priceType,
  stopPrice = "",
  limitPrice = "",
  stopLimitPrice = "",
  quantityType = "quantity",
 orderTerm = "good_for_day",
  marketSession = "regular",
  allOrNone = "false",
 previewOrder = "df",
 etrade_cred = NULL,
  access_tokens = NULL,
  sandbox = FALSE
)
```
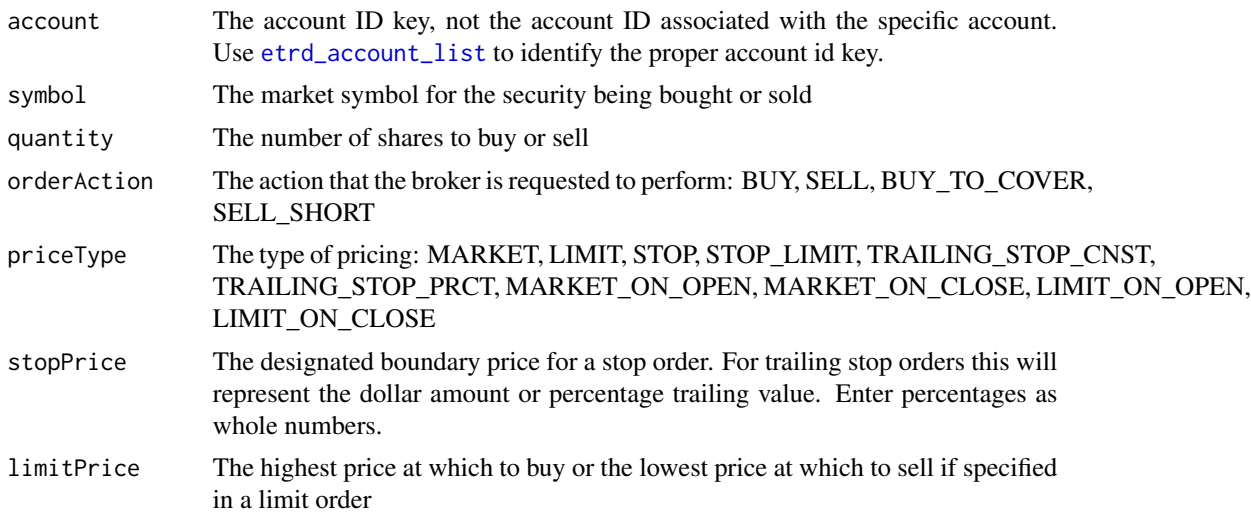

<span id="page-21-0"></span>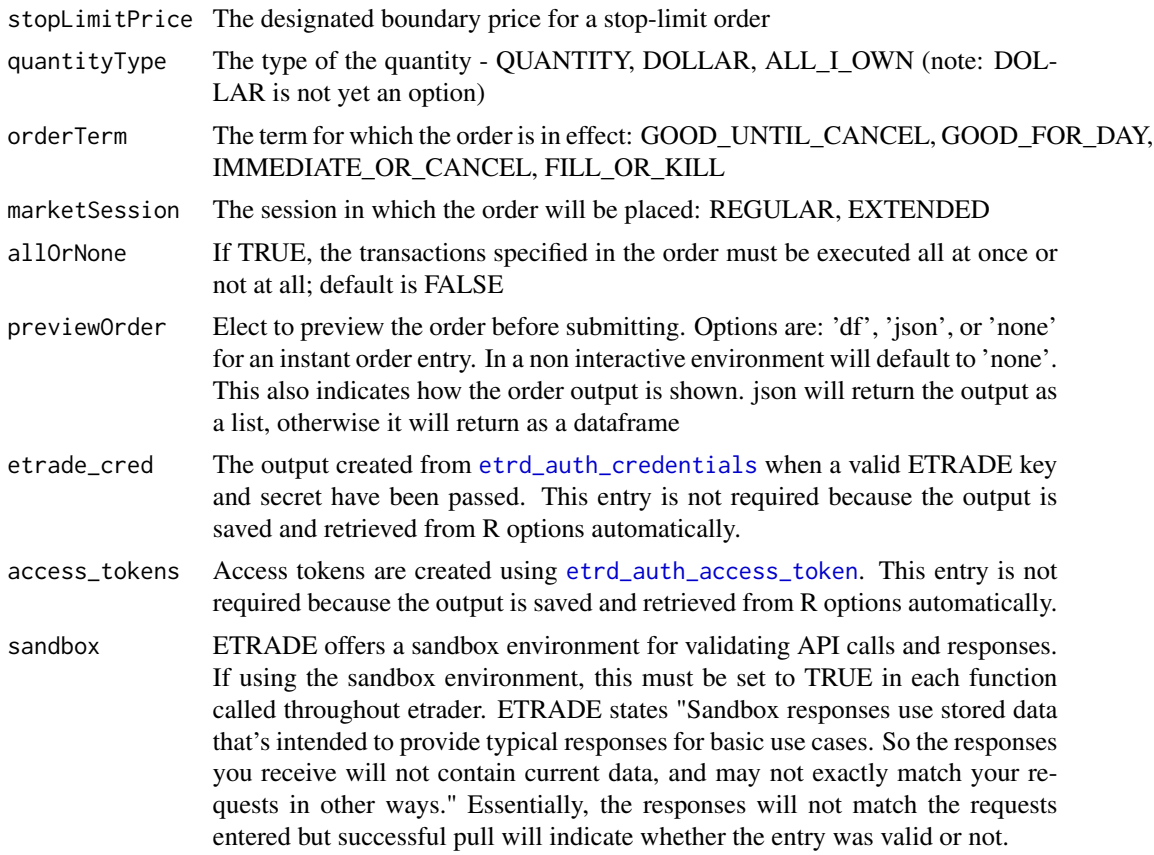

A list or data frame of the order entry details

## Warning

TRADES THAT ARE SUCCESSFULLY ENTERED WILL BE SENT FOR EXECUTION. THIS FUNCTION HAS HUNDREDS OF POTENTIAL COMBINATIONS AND ONLY A HANDFUL HAVE BEEN TESTED. IT IS STRONGLY RECOMMENDED TO TEST THE DESIRED ORDER USING THE SANDBOX ENVIRONMENT. PLEASE NOTE THE SANDBOX ENVIRONMENT WILL NOT RETURN THE ORDER ENTERED, IT IS USED FOR CONFIRMING THE OR-DER ENTRY HAS CORRECT SYNTAX. ORDERS CAN ALSO BE TESTED IN OFF MARKET HOURS ON A VERY SMALL QUANTITY WITH LITTLE MONEY AT STAKE. ANOTHER OPTION IS TO USE LIMIT ORDERS FAR FROM THE CURRENT PRICE. ETRADE HAS THEIR OWN ERROR HANDLING BUT IF A SUCCESSFUL COMBINATION IS ENTERED IT COULD BE EXECUTED UNINTENTIONALLY. DOUBLE CHECK ALL ENTRIES BEFORE SUBMITTING.

# Examples

## Not run:

```
# Place Equity Limit order
acts = etrd_account_list()
account = acts$accountIdKey[1]
etrd_place_eq_order(account = account,
                   symbol = 'PSLV',
                    quantity = 1,
                    orderAction = 'buy',
                    priceType = 'limit',
                    limitPrice = 8,
                    previewOrder = 'df')
```
## End(Not run)

etrd\_place\_mf\_order *Place a Mutual Fund Order*

## Description

Submit a mutual fund order on the ETrade platform for the selected account. Users are given the option to preview the order before submitting. Mutual fund orders must be received before 4pm or will be executed the following day.

## Usage

```
etrd_place_mf_order(
  account,
  symbol,
  quantity,
  mfTransaction,
  reInvestOption = "REINVEST",
  quantityType = "DOLLAR",
  previewOrder = "df",
  etrade_cred = NULL,
  access_tokens = NULL,
  sandbox = FALSE
```
)

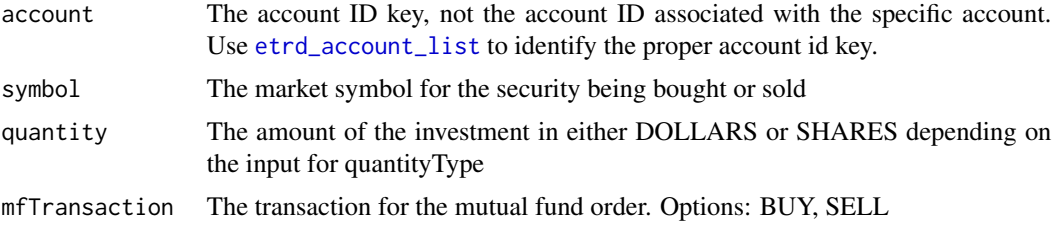

<span id="page-23-0"></span>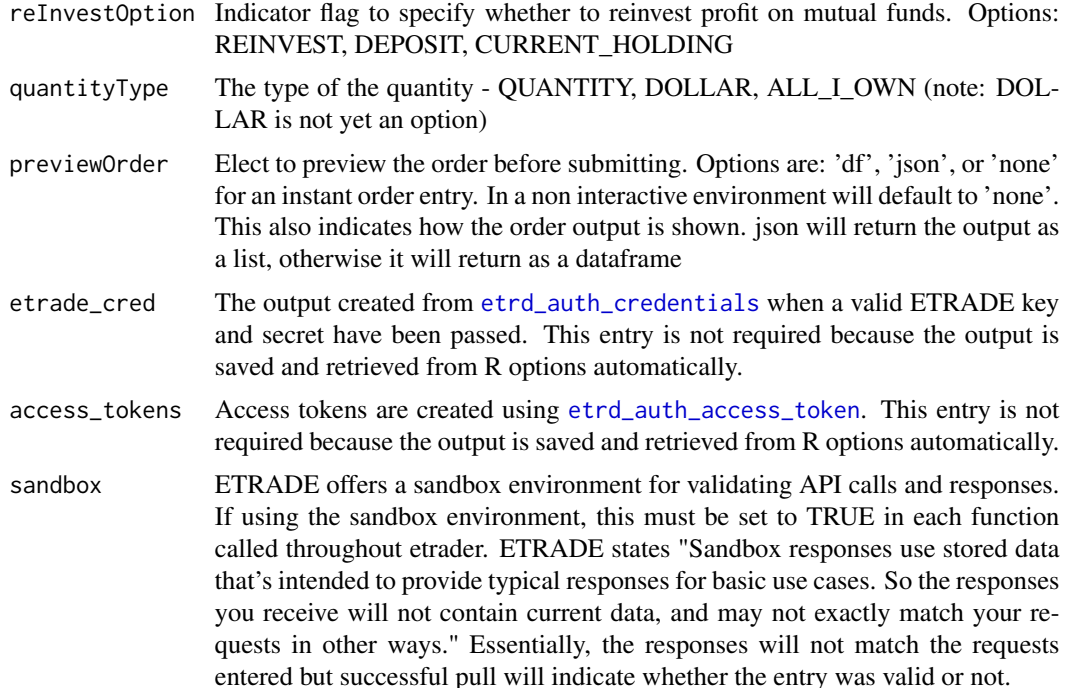

A list or data frame of the order entry details

#### Warning

TRADES THAT ARE SUCCESSFULLY ENTERED WILL BE SENT FOR EXECUTION. THIS FUNCTION HAS HUNDREDS OF POTENTIAL COMBINATIONS AND ONLY A HANDFUL HAVE BEEN TESTED. IT IS STRONGLY RECOMMENDED TO TEST THE DESIRED ORDER USING THE SANDBOX ENVIRONMENT. PLEASE NOTE THE SANDBOX ENVIRONMENT WILL NOT RETURN THE ORDER ENTERED, IT IS USED FOR CONFIRMING THE OR-DER ENTRY HAS CORRECT SYNTAX. ORDERS CAN ALSO BE TESTED IN OFF MARKET HOURS ON A VERY SMALL QUANTITY WITH LITTLE MONEY AT STAKE. ETRADE HAS THEIR OWN ERROR HANDLING BUT IF A SUCCESSFUL COMBINATION IS ENTERED IT COULD BE EXECUTED UNINTENTIONALLY. DOUBLE CHECK ALL ENTRIES BEFORE SUBMITTING.

## Examples

## Not run:

```
# Place Mutual Fund Buy order for $10
acts = etrd_account_list()
account = actssaccountIdKey[1]etrd_place_mf_order(account = account,
                    symbol = 'SWTSX',
                    quantityType = 'DOLLAR',
```

```
quantity = 10,
mfTransaction = 'buy',
reInvestOption = 'reinvest',
previewOrder = 'df')
```
<span id="page-24-0"></span>## End(Not run)

etrd\_place\_optn\_order *Place an Option Order*

#### Description

Execute an option order on the ETrade platform for the selected account. Users are given the option to preview the order before submitting. Note: ETrade offers significantly more complex order structures than what is offered in this function. See the [ETrade documentation](https://apisb.etrade.com/docs/api/order/api-order-v1.html) for more details on submitting complex option strategies.

#### Usage

```
etrd_place_optn_order(
  account,
  symbol,
 callPut,
  expiryYear,
  expiryMonth,
  expiryDay,
  strikePrice,
  quantity,
  orderAction,
  priceType,
  stopPrice = "",
  limitPrice = "",
  stopLimitPrice = "",
  quantityType = "quantity",
  orderTerm = "good_for_day",
 marketSession = "regular",
  allOrNone = "false",
 previewOrder = "df",
 etrade_cred = NULL,
  access_tokens = NULL,
  sandbox = FALSE\lambda
```
### Arguments

account The account ID key, not the account ID associated with the specific account. Use [etrd\\_account\\_list](#page-2-1) to identify the proper account id key.

<span id="page-25-0"></span>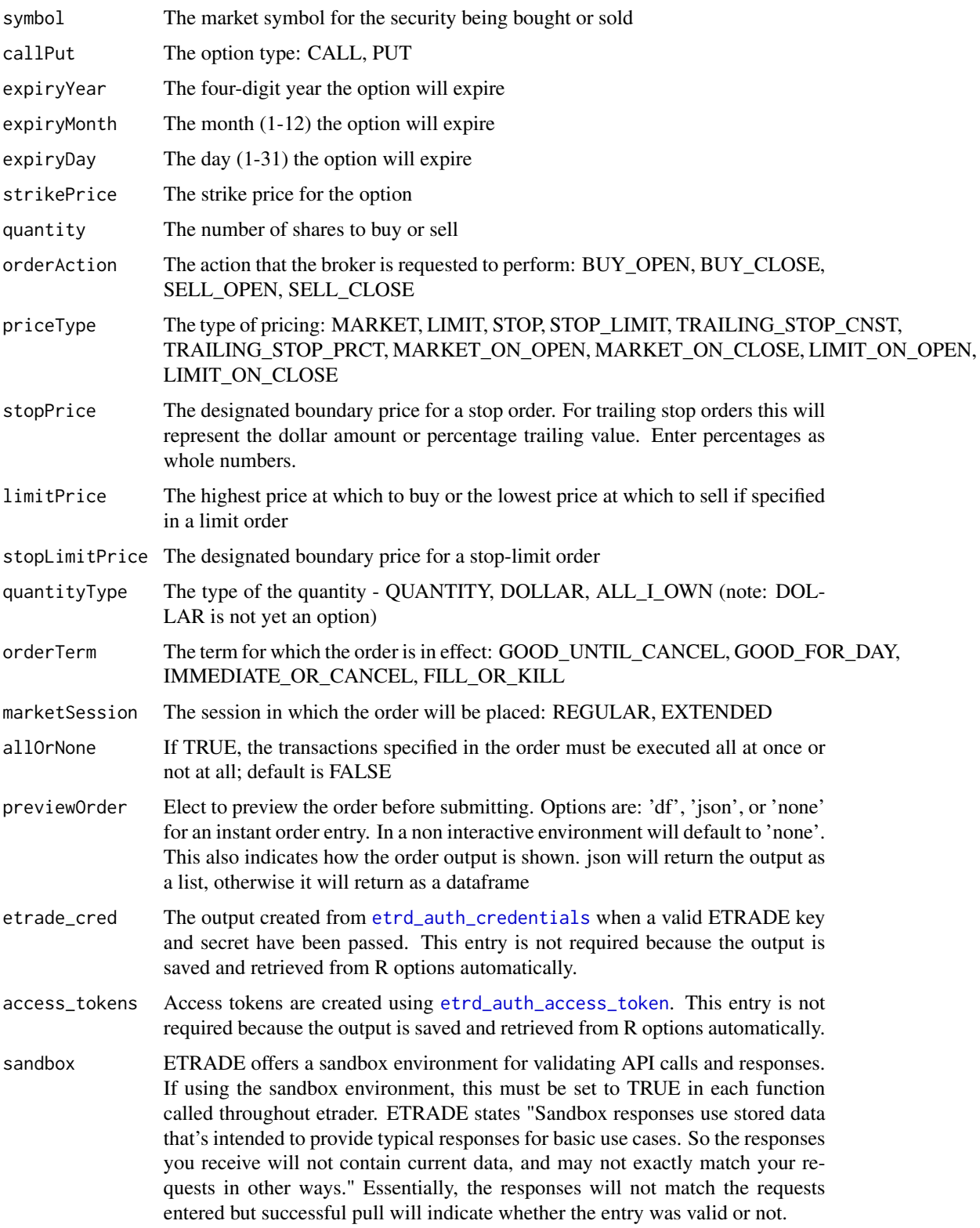

<span id="page-26-0"></span>A list or data frame of the order entry details

#### Warning

TRADES THAT ARE SUCCESSFULLY ENTERED WILL BE SENT FOR EXECUTION. THIS FUNCTION HAS HUNDREDS OF POTENTIAL COMBINATIONS AND ONLY A HANDFUL HAVE BEEN TESTED. IT IS STRONGLY RECOMMENDED TO TEST THE DESIRED ORDER USING THE SANDBOX ENVIRONMENT. PLEASE NOTE THE SANDBOX ENVIRONMENT WILL NOT RETURN THE ORDER ENTERED, IT IS USED FOR CONFIRMING THE OR-DER ENTRY HAS CORRECT SYNTAX. ORDERS CAN ALSO BE TESTED IN OFF MARKET HOURS ON A VERY SMALL QUANTITY WITH LITTLE MONEY AT STAKE. ANOTHER OPTION IS TO USE LIMIT ORDERS FAR FROM THE CURRENT PRICE. ETRADE HAS THEIR OWN ERROR HANDLING BUT IF A SUCCESSFUL COMBINATION IS ENTERED IT COULD BE EXECUTED UNINTENTIONALLY. DOUBLE CHECK ALL ENTRIES BEFORE SUBMITTING.

#### Examples

```
## Not run:
```

```
# Place Option Buy_to_open order
acts = etrd_account_list()
account = actsaccountIdKey[1]etrd_place_optn_order(account = account,
                      symbol = 'FB',
                      callPut = 'call',
                      expiryYear = '2018',
                      expiryMonth = '12',
                      expiryDay = '21',
                      strikePrice = '140',
                      quantity = 1,
                      orderAction = 'BUY_OPEN',
                      priceType = 'market',
                      previewOrder = 'df')
```
## End(Not run)

etrd\_product\_search *Product Search*

#### Description

Returns a list of securities of a specified type (e.g., equity stock) based on a full or partial match of any part of the company name. For instance, a search for "jones" returns a list of securities associated with "Jones Soda Co", "Stella Jones Inc", and many others. The list contains the company name, the exchange that lists the security, the security type, and the symbol, for up to 10 matches. The result may include some unexpected matches, because the search includes more than just the display version of the company name. For instance, searching on "etrade" returns securities for "E TRADE" - notice the space in the name. This API is for searching on the company name, not a security symbol. It's commonly used to look up a symbol based on the company name, e.g., "What is the symbol for Google stock?". To look up company information based on a symbol, or to find detailed information on a security, use the quote API.

## Usage

```
etrd_product_search(
  search = "tech",access_tokens = NULL,
  etrade_cred = NULL,
  sandbox = FALSE
\mathcal{L}
```
#### Arguments

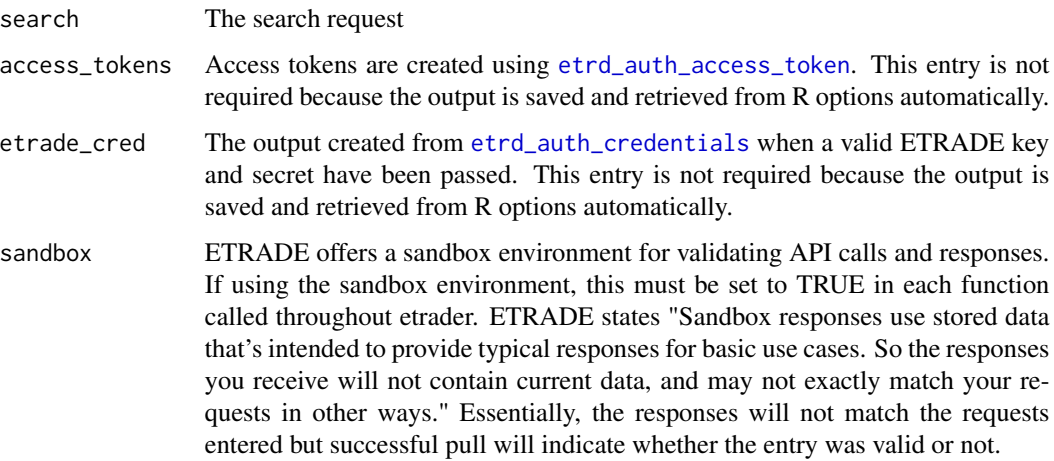

#### Value

a Data frame of the search results

## Examples

```
## Not run:
```

```
# search for tech firms
etrd_product_search('tech')
```
## End(Not run)

<span id="page-27-0"></span>

<span id="page-28-1"></span><span id="page-28-0"></span>etrd\_transactions *ETrade Transaction Search*

#### Description

Provides the transactions for a selected brokerage account based on the search criteria provided.

# Usage

```
etrd_transactions(
  account,
 count = 50,
  fromDate = Sys.DataFrame() - 30,toDate = Sys.Date(),
 output = c("df", "list"),access_tokens = NULL,
 etrade_cred = NULL,
  sandbox = FALSE)
```
## Arguments

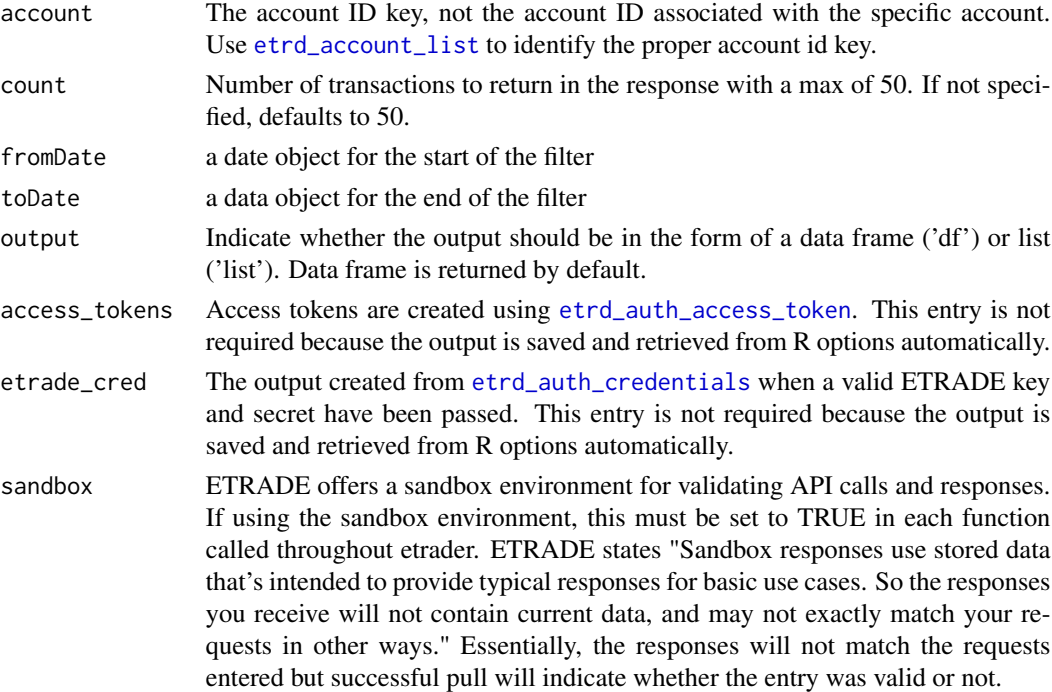

### Value

a list or df of transactions

# Examples

## Not run:

```
# Search for mutual fund buys over the last month
account_id = etrd_account_list()$accountIdKey[1]
etrd_transactions(account_id, fromDate = Sys.Date()-30, toDate = Sys.Date())
```
## End(Not run)

etrd\_transaction\_detail

*ETrade Transaction Details*

## Description

Get transaction details for the specified transaction

#### Usage

```
etrd_transaction_detail(
  account,
  transactionId,
 output = c("df", "list"),access_tokens = NULL,
 etrade_cred = NULL,
  sandbox = FALSE)
```
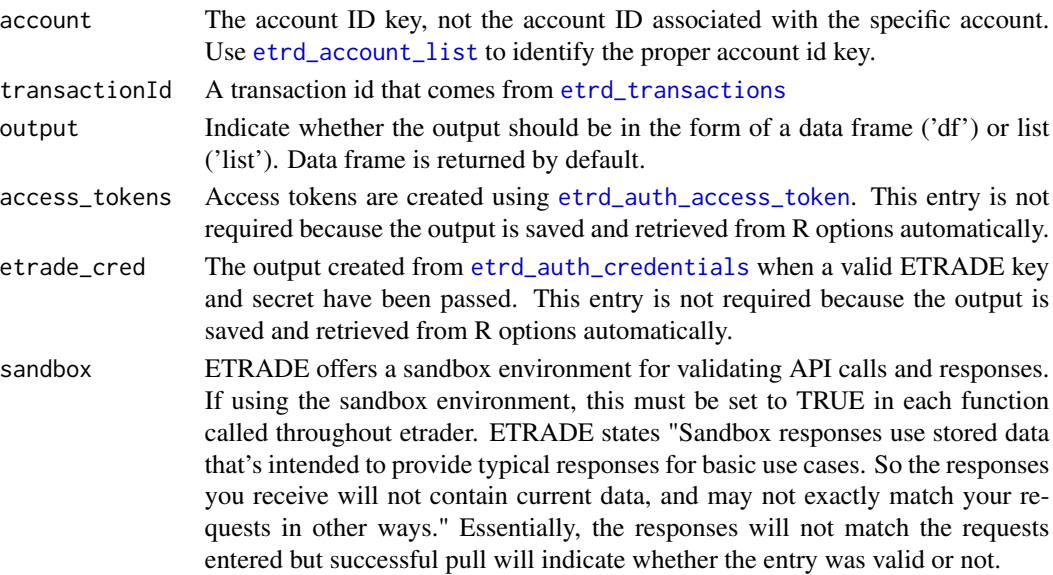

<span id="page-29-0"></span>

a list or data frame of transaction details

## Examples

## Not run:

```
# Search for mutual fund buys over the last month
account_id = etrd_account_list()$accountIdKey[1]
transID = etrd_transactions(account_id)$transactionId[1]
etrd_transaction_detail(account_id, transID)
```
## End(Not run)

# <span id="page-31-0"></span>Index

etrd\_account\_balance, [2](#page-1-0) etrd\_account\_list, *[2](#page-1-0)*, [3,](#page-2-0) *[5,](#page-4-0) [6](#page-5-0)*, *[13](#page-12-0)*, *[20,](#page-19-0) [21](#page-20-0)*, *[23](#page-22-0)*, *[25](#page-24-0)*, *[29,](#page-28-0) [30](#page-29-0)* etrd\_account\_portfolio, [4](#page-3-0) etrd\_alert\_detail, [7](#page-6-0) etrd\_alerts, [5,](#page-4-0) *[7](#page-6-0)* etrd\_auth\_access\_token, *[2](#page-1-0)*, *[4–](#page-3-0)[7](#page-6-0)*, [8,](#page-7-0) *[9–](#page-8-0)[14](#page-13-0)*, *[16](#page-15-0)[–18](#page-17-0)*, *[20](#page-19-0)*, *[22](#page-21-0)*, *[24](#page-23-0)*, *[26](#page-25-0)*, *[28–](#page-27-0)[30](#page-29-0)* etrd\_auth\_credentials, *[3–](#page-2-0)[9](#page-8-0)*, [9,](#page-8-0) *[10–](#page-9-0)[13](#page-12-0)*, *[15](#page-14-0)[–18](#page-17-0)*, *[20](#page-19-0)*, *[22](#page-21-0)*, *[24](#page-23-0)*, *[26](#page-25-0)*, *[28–](#page-27-0)[30](#page-29-0)* etrd\_auth\_login\_url, *[8–](#page-7-0)[10](#page-9-0)*, [10,](#page-9-0) *[11,](#page-10-0) [12](#page-11-0)* etrd\_auth\_manage\_token, *[9–](#page-8-0)[11](#page-10-0)*, [11,](#page-10-0) *[12](#page-11-0)* etrd\_cancel\_order, [13](#page-12-0) etrd\_get\_url, [14](#page-13-0) etrd\_market\_quote, [15](#page-14-0) etrd\_option\_chain, *[14](#page-13-0)*, [16](#page-15-0) etrd\_option\_expiration, [18](#page-17-0) etrd\_order\_history, [19](#page-18-0) etrd\_place\_eq\_order, [21](#page-20-0) etrd\_place\_mf\_order, [23](#page-22-0) etrd\_place\_optn\_order, [25](#page-24-0) etrd\_product\_search, [27](#page-26-0) etrd\_transaction\_detail, [30](#page-29-0) etrd\_transactions, [29,](#page-28-0) *[30](#page-29-0)*